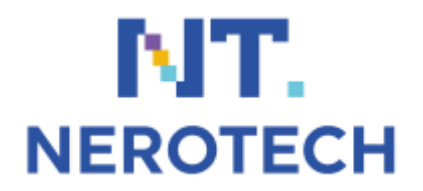

Общий объём документации 5 страницы

# Авторизация диктовкой кода

### 1 Метод «voicecall»

Данный метод позволяет инициализировать авторизацию для пользователя вашего приложения.

URL обращения для инициализации метода: https://api.nerotech.ru/api/v1/voicecall Способ передачи параметров: GET

\* - обязательные параметры, остальные опционально

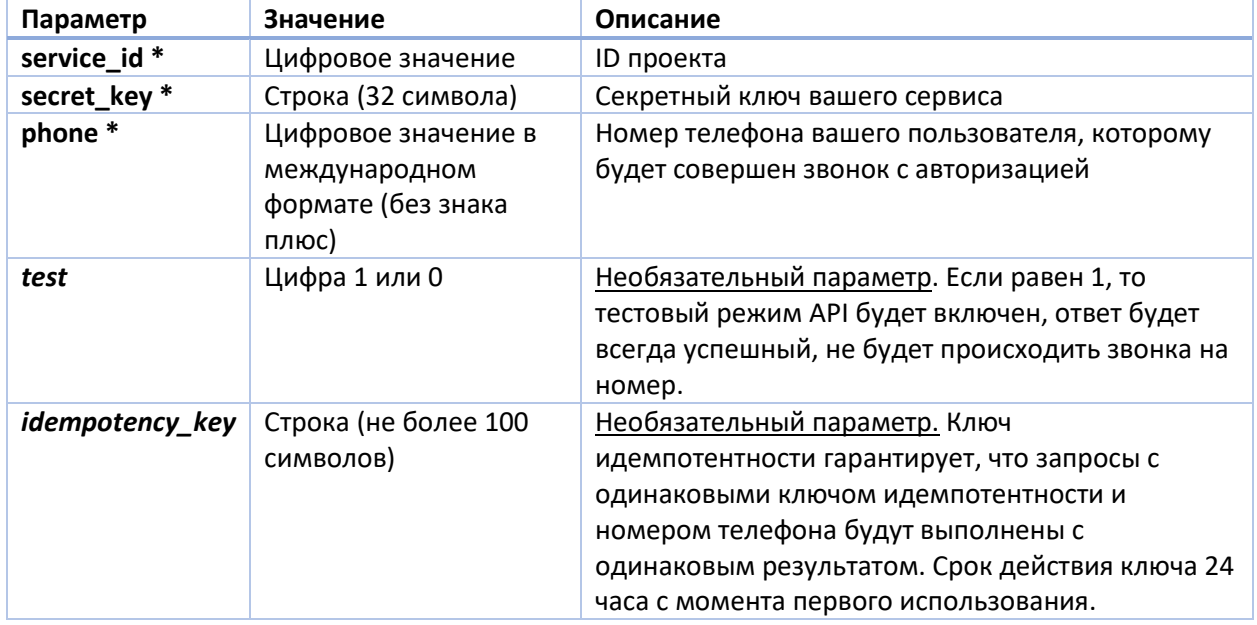

Пример нашего успешного ответа в формате JSON:

```
\{"status": true, // true в случае успеха
        "id": 103000, // уникальный ID в системе NeroTech, который позволит
проверять код
        "code": "7777", // код (4 цифры продиктованные роботом пользователю),
сохраняйте код в виде строки, так как если преобразовать код в число (INT),
можно потерять ведущие нули.
    \}
```
Пример нашего неудачного ответа в формате JSON:

```
"status": false, // false в случае неудачи
    "error": 1, // код ошибки
\lambda
```
Пример использования на языке РНР:

```
\langle?php
    $service id = 1234;
    $secret key = "N73JXNJvWRWyYeGTL2WF8V2SGX9Airn3";
    $client phone = "79991234567";
    $request =file_get_contents('https://api.nerotech.ru/api/v1/voicecall?service id='.$ser
vice_id.'&secret key='.$secret_key.'&phone='.$client_phone);
    $request = json decode ($request, true);
    if(\$request['status'] == true) {
        / *
Авторизация успешно инициализирована.
Мы совершаем звонок на номер 79991234567
       Четыре цифры продиктованные роботом хранятся в $request['code'], мы
можем сохранить $request['code'] в базе данных, в $ SESSIONS или любом другом
месте, либо пользоваться методом "checkCode".
        \star/\} else {
      /* Обработка ошибки по коду $request['error'] */
25
```
### 2 Метод «checkCode»

Данный метод позволяет проверить правильность кода, вводимого пользователем. Этот метод можно использовать, если вы не планируете хранить код, возвращаемый методом «voicecall».

URL обращения для инициализации метода: https://api.nerotech.ru/api/v1/checkCode Способ передачи параметров: GET

\* - обязательные параметры, остальные опционально

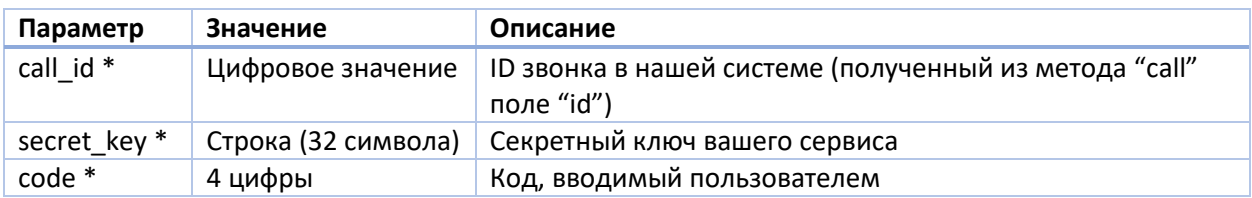

Пример нашего успешного ответа в формате JSON:

```
\{"status": true, // true в случае успеха
\mathcal{E}
```
Пример нашего ошибочного ответа в формате JSON:

```
\{"status": false, // false в случае неудачи
    "error": 5, // код ошибки 5 (неверный код)
```
 $\overline{\phantom{a}}$ 

Пример использования на языке РНР:

```
\langle?php
    \texttt{Scall id} = 1234;$secret key = "N73JXNJvWRWyYeGTL1WF8V2SGX9Airn3";
    $code = 4567";
    $request = file.getcontents('https://api.nerotechn.ru/api/v1/checkCode?call id='.$call id.'&secret key='.$secret key.'&code='.$code);
    \overline{\$request = \overline{\$son decode(\overline{\$request, true)}\}.if($request['status'] == true) {
         /*
         Код, вводимый пользователем - верный
         \star/} else if (\frac{5}{2} \text{request}['error'] == 5) {
        /* Пользователь ввёл неверные 4 цифры*/
    \} else {
        /* обработка ошибки по коду $request['error'] */
    \mathbf{R}\Rightarrow
```
### Список возможных ошибок

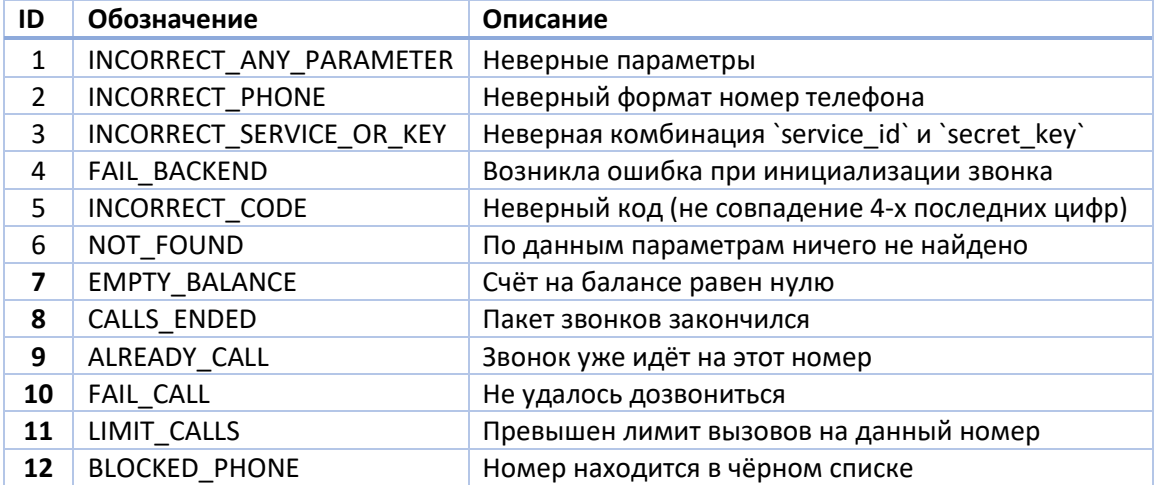

## Исходящая авторизация

### 1 Метод «init»

Данный метод позволяет инициализировать авторизацию для пользователя вашего приложения. После вызова данного метода, выделяется сервисный номер телефона *service\_phone*, на который пользователь должен позвонить с номера *user\_phone*, звонок необходимо совершить за 2 минуты.

URL обращения для инициализации метода: https://api.nerotech.ru/api/v1/**incoming/init** Способ передачи параметров: GET

\* - обязательные параметры

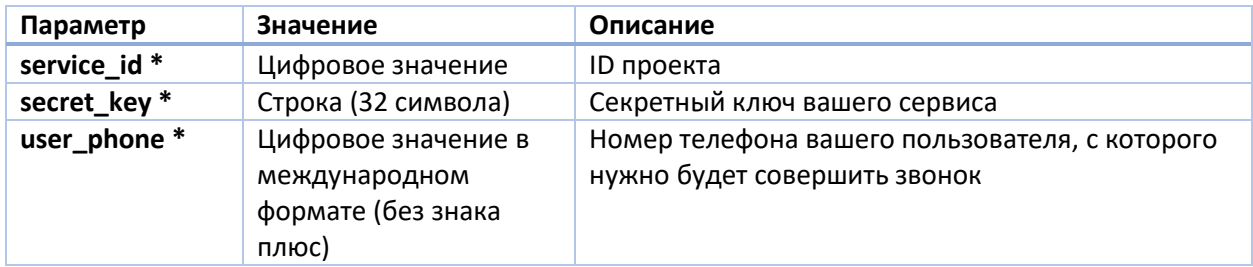

Пример нашего успешного ответа в формате JSON:

```
 {
       "status": true, // true в случае успеха
       "service phone": "79123456789", // сервисный номер телефона на
который пользователю необходимо совершить вызов
    }
```
Пример нашего неудачного ответа в формате JSON:

```
 {
     "status": false, // false в случае неудачи
     "error": 1, // код ошибки
 }
```
### 2 Метод «verify»

Данный метод позволяет проверить совершил ли пользователь с номером *user\_phone* звонок на сервисный номер *service\_phone* за последние 2 минуты.

Важно понимать, что если после успешного ответа метода сделать повторный аналогичный запрос, то он завершится с ошибкой – это сделано с целью обеспечения безопасности.

URL обращения для инициализации метода: https://api.nerotech.ru/api/v1/**incoming/verify** Способ передачи параметров: GET

\* - обязательные параметры

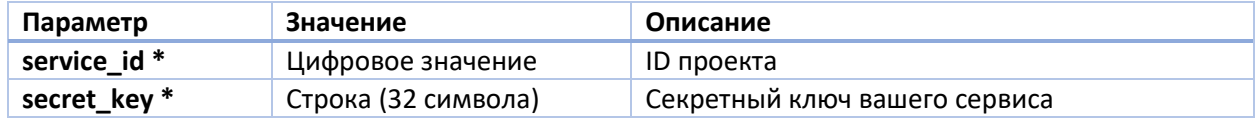

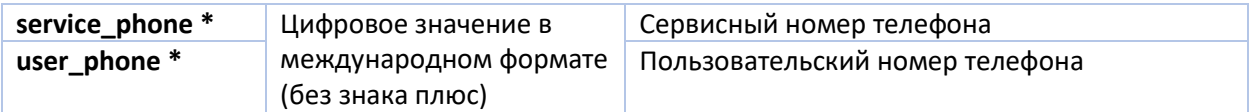

Пример нашего успешного ответа в формате JSON:

```
\{ "status": true, // true в случае успеха
 }
```
Пример нашего ошибочного ответа в формате JSON:

```
 {
    "status": false, // false в случае неудачи
    "error": 6, // код ошибки 6 (звонок не найден за последние 2 мин.)
 }
```
### Список возможных ошибок

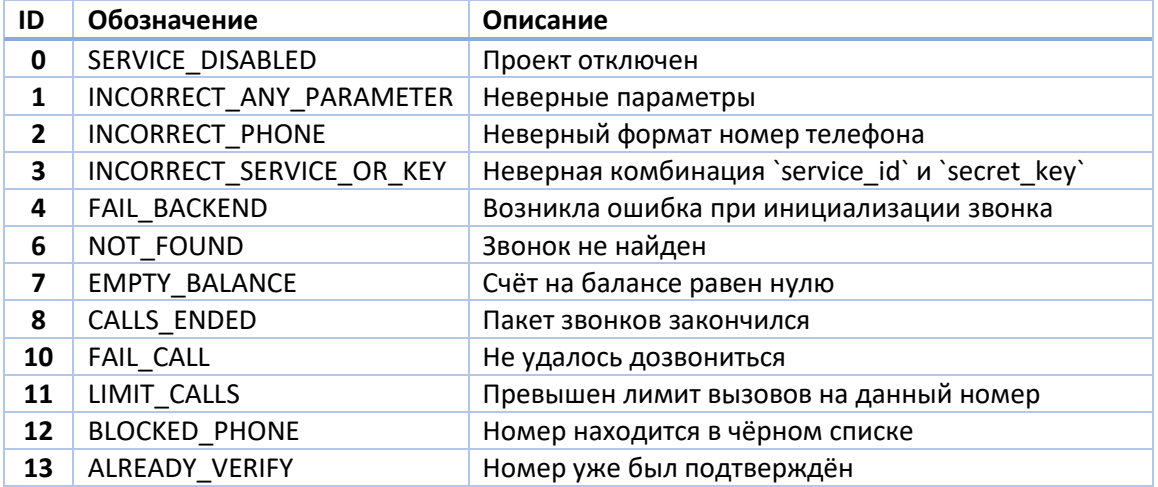